### **Lossy compression**

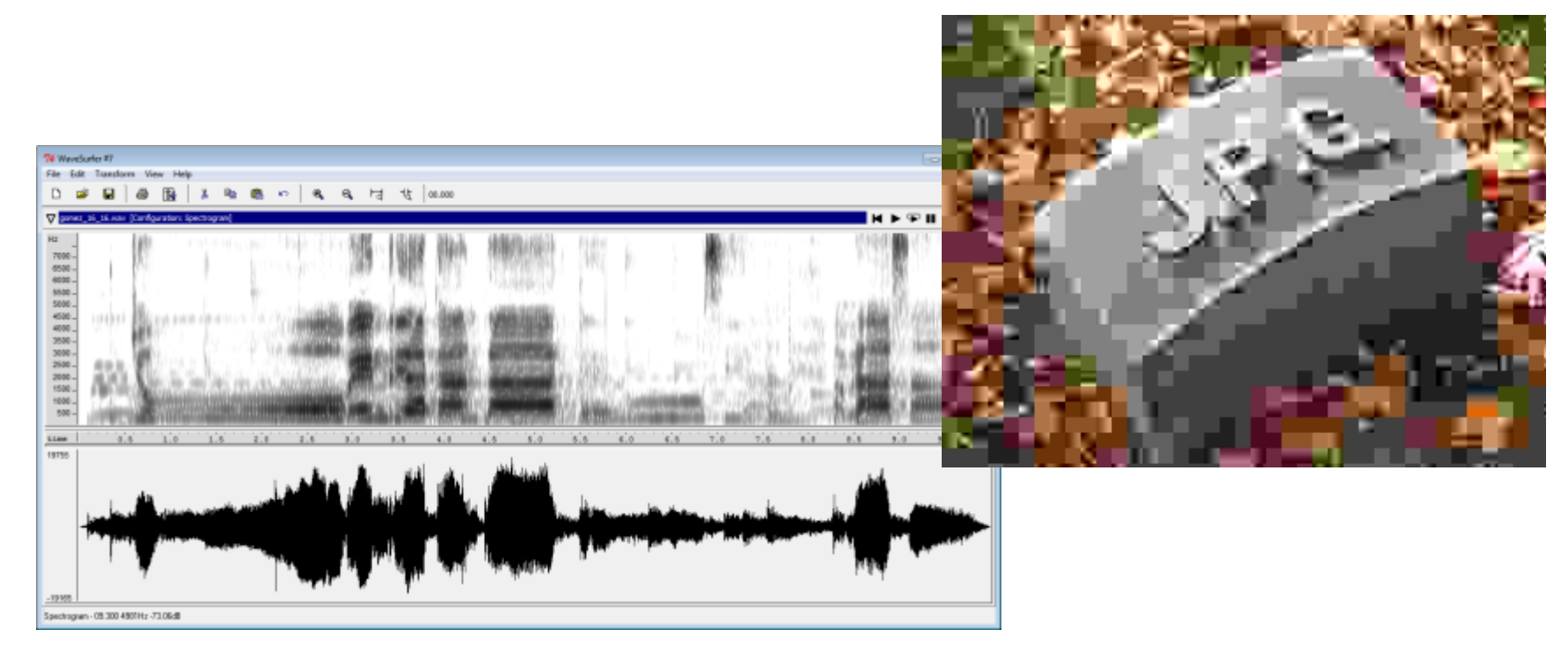

 $16$ 11 10 16 24 40 51  $61^-$ 55 12 12 14 19 26 58 60  $14 \quad 13 \quad 16 \quad 24 \quad 40 \qquad 57 \qquad 69 \qquad 56$ 62 14  $Q =$ 18 22 37 56 68 109 103 77 24 35 55 64 81 104 113 92 64 78 87 103 121 120 49 101 72 92 95 98 112 100 103 99

CSCI 470: Web Science • Keith Vertanen • Copyright © 2012

## Overview

### • Digital audio

- $-$  Sampling rate
- $-$  Quantization
- MPEG audio layer 3 (MP3)
- JPEG still images
	- Color space conversion, downsampling
	- Discrete Cosine Transform (DCT)
	- $-$  Quantization
	- Encoding

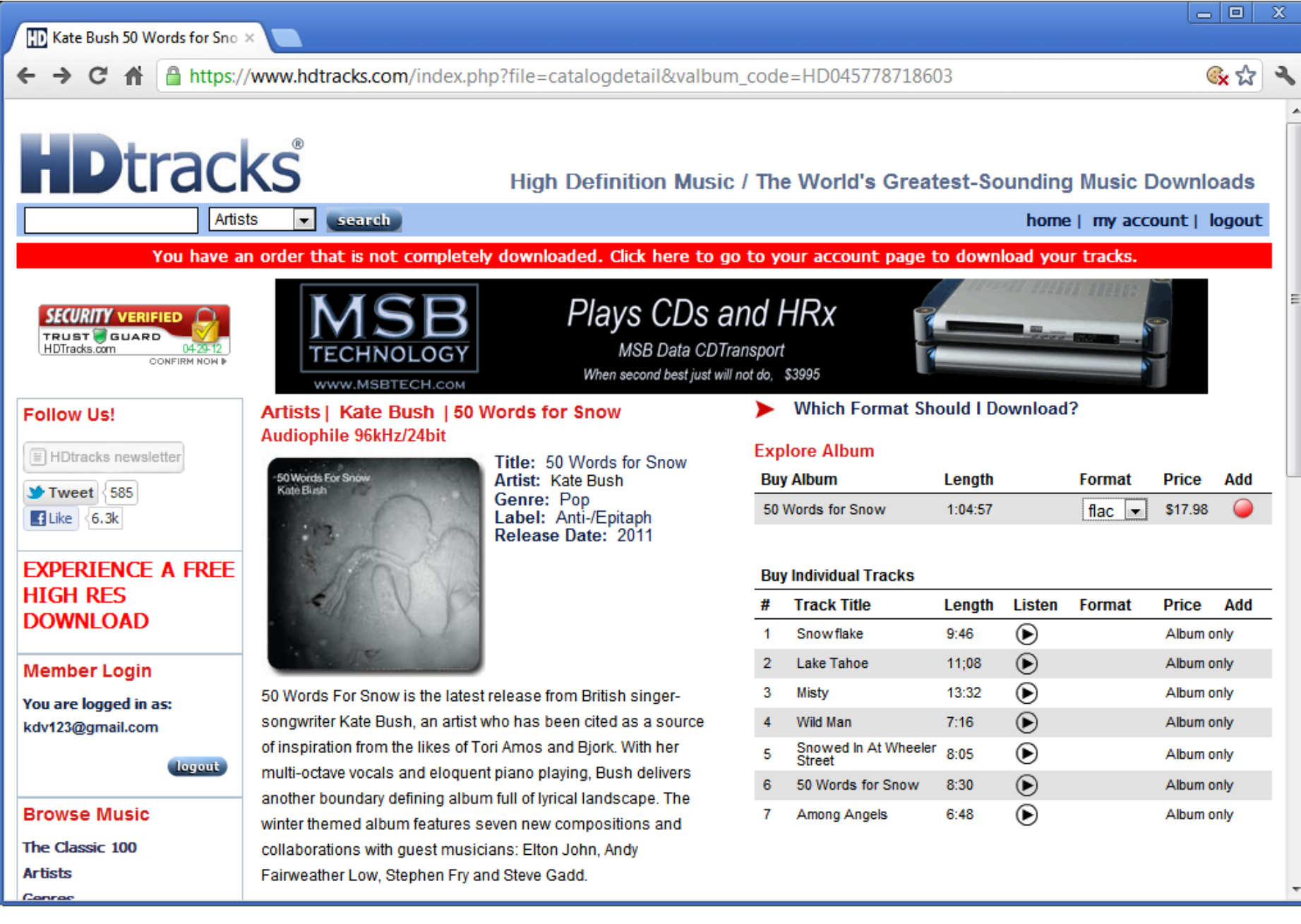

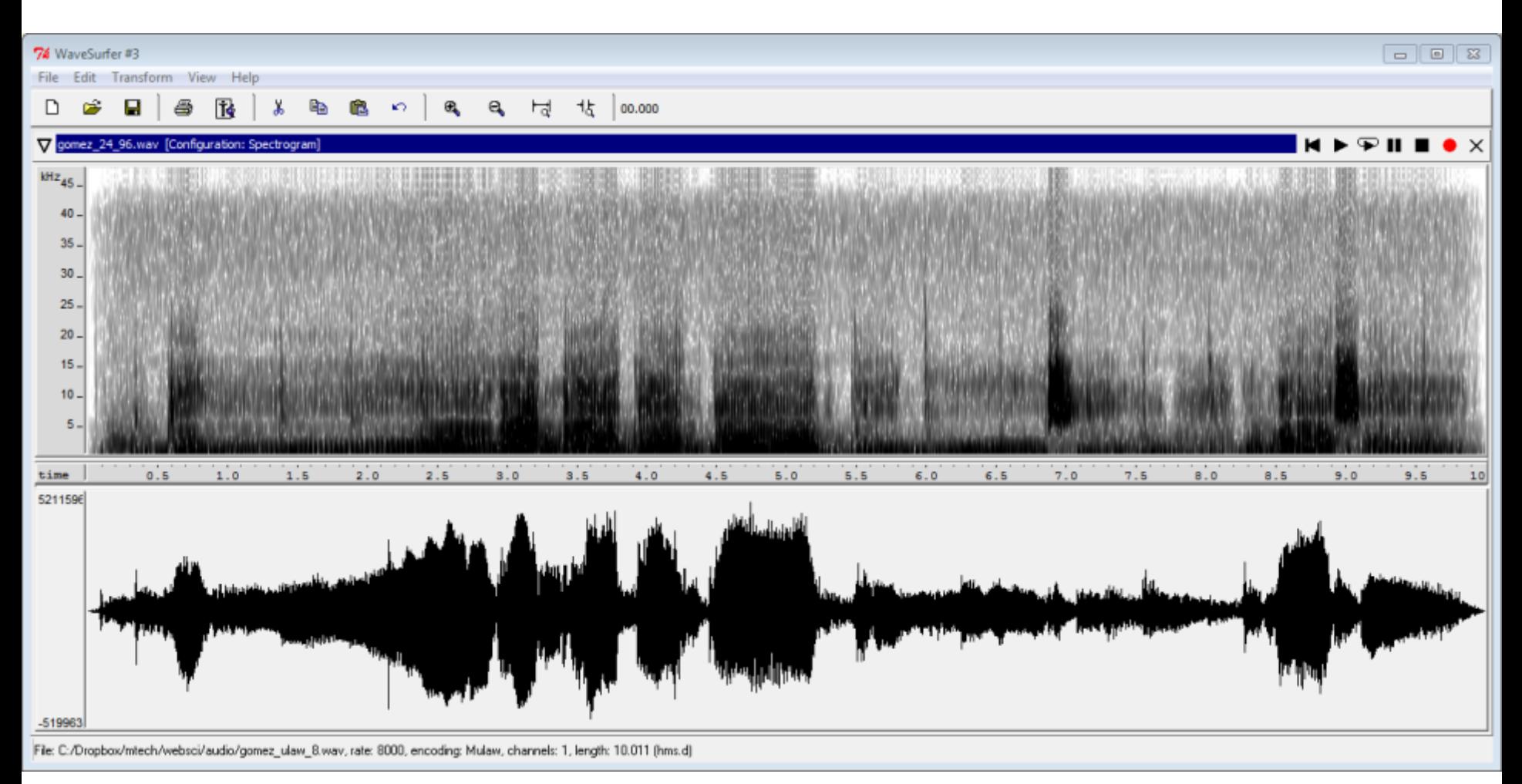

- Studio quality audio
	- 96kHz sampling
	- 24 bits / sample
	- 2 channels

- $-10s = 3,411$  KB
- 2729 kbps
- FLAC loseless, maximum

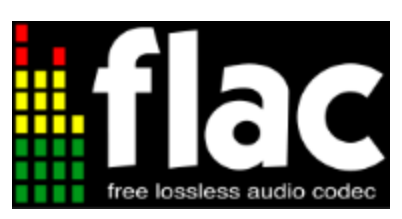

## Digital audio

• Analog-to-Digital Converter (ADC)

### $-$  Sampling rate of analog waveform

- 96 kHz (studio)
- $\cdot$  44.1 kHz (CD)
- 8 kHz (telephone)
- Bits per sample
	- 24 bits (studio)
	- $\cdot$  16 bits (CD)
	- 8 bits (telephone)
- Number of channels
	- $1 = \text{mono}$ ,  $2 = \text{stereo}$

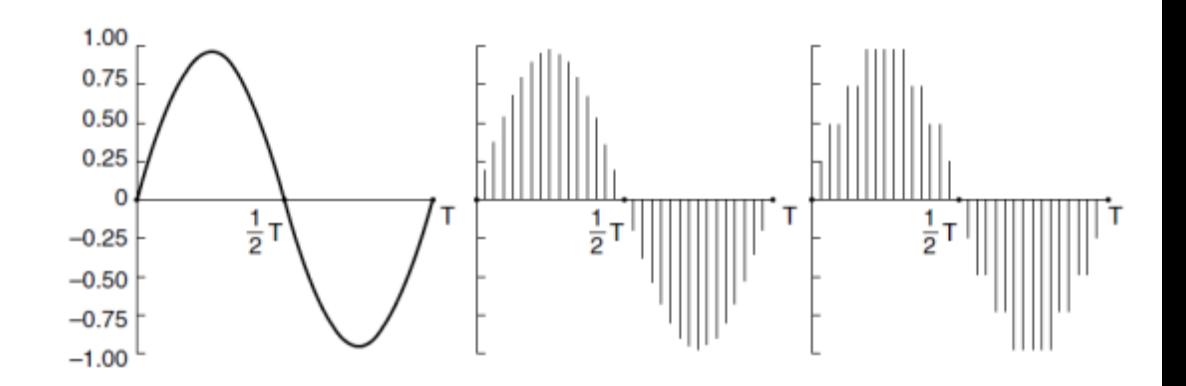

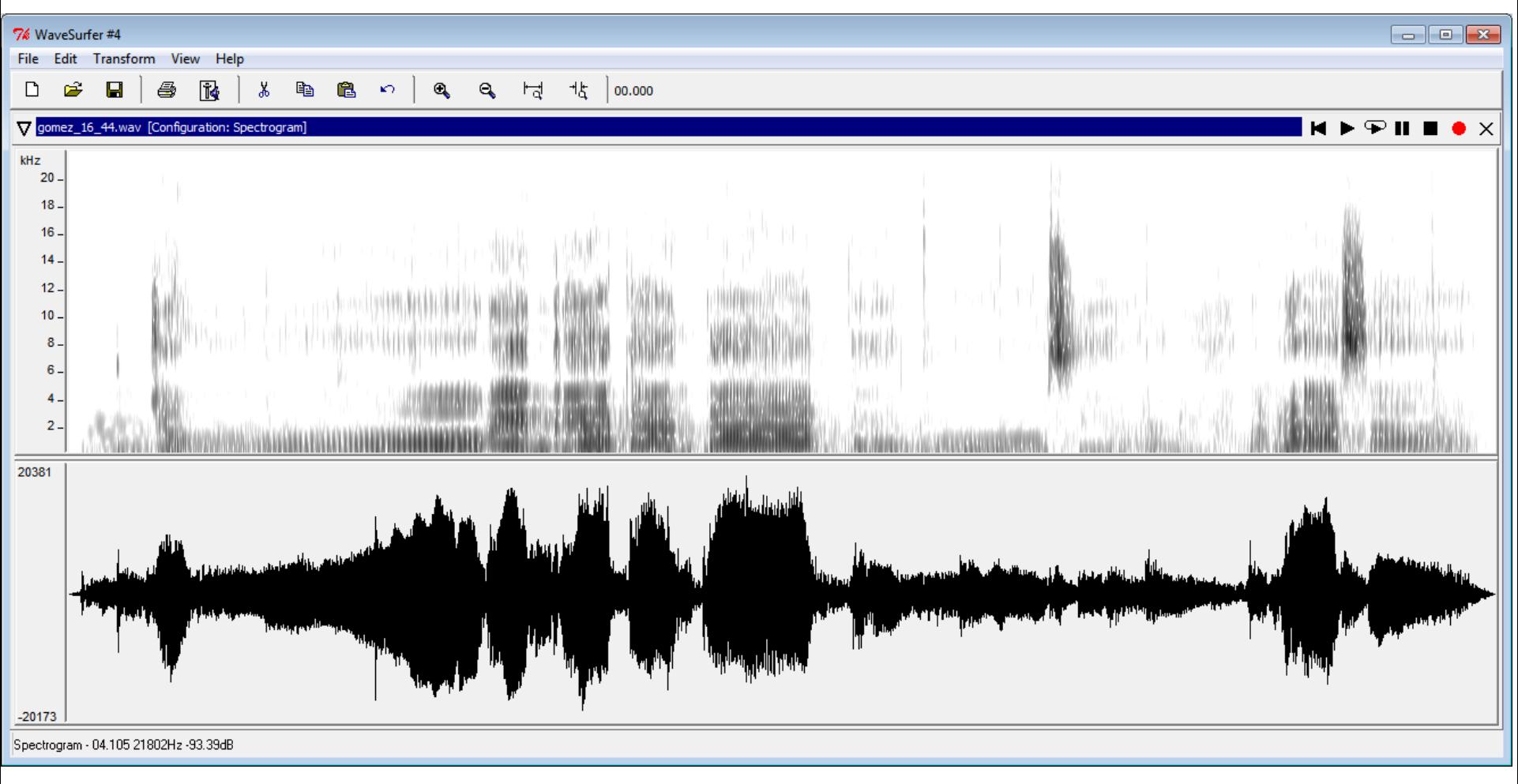

- CD quality audio
	- 44.1 kHz sampling
	- 16 bits / sample
	- 2 channels

#### **Stats**

- $-10s = 831 KB$
- $-665$  kbps
- FLAC loseless

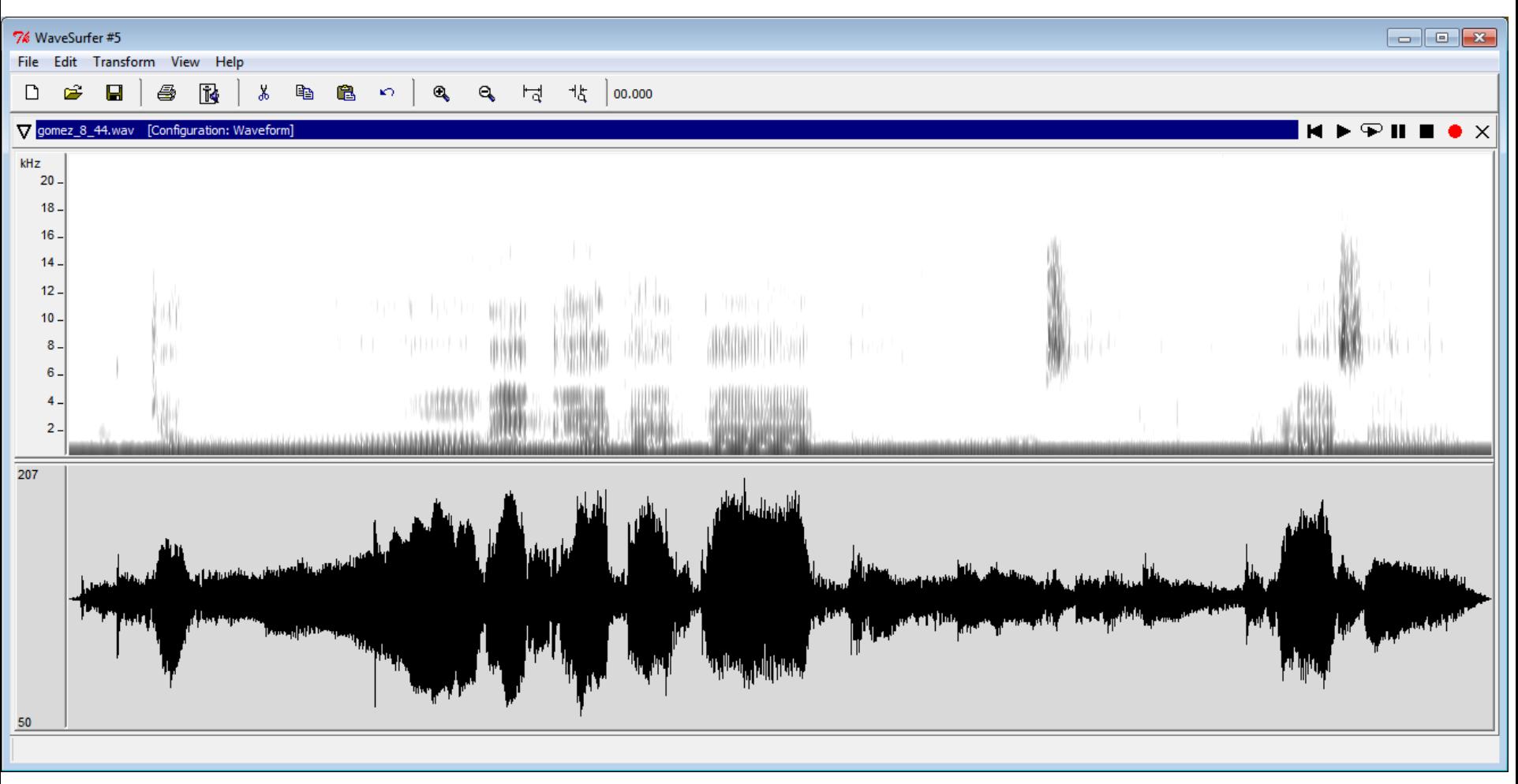

- 8-bit sampling rate
	- 44.1 kHz sampling
	- 8 bits / sample
	- 2 channels

- $-10s = 211KB$
- $-169$  kbps
- FLAC loseless

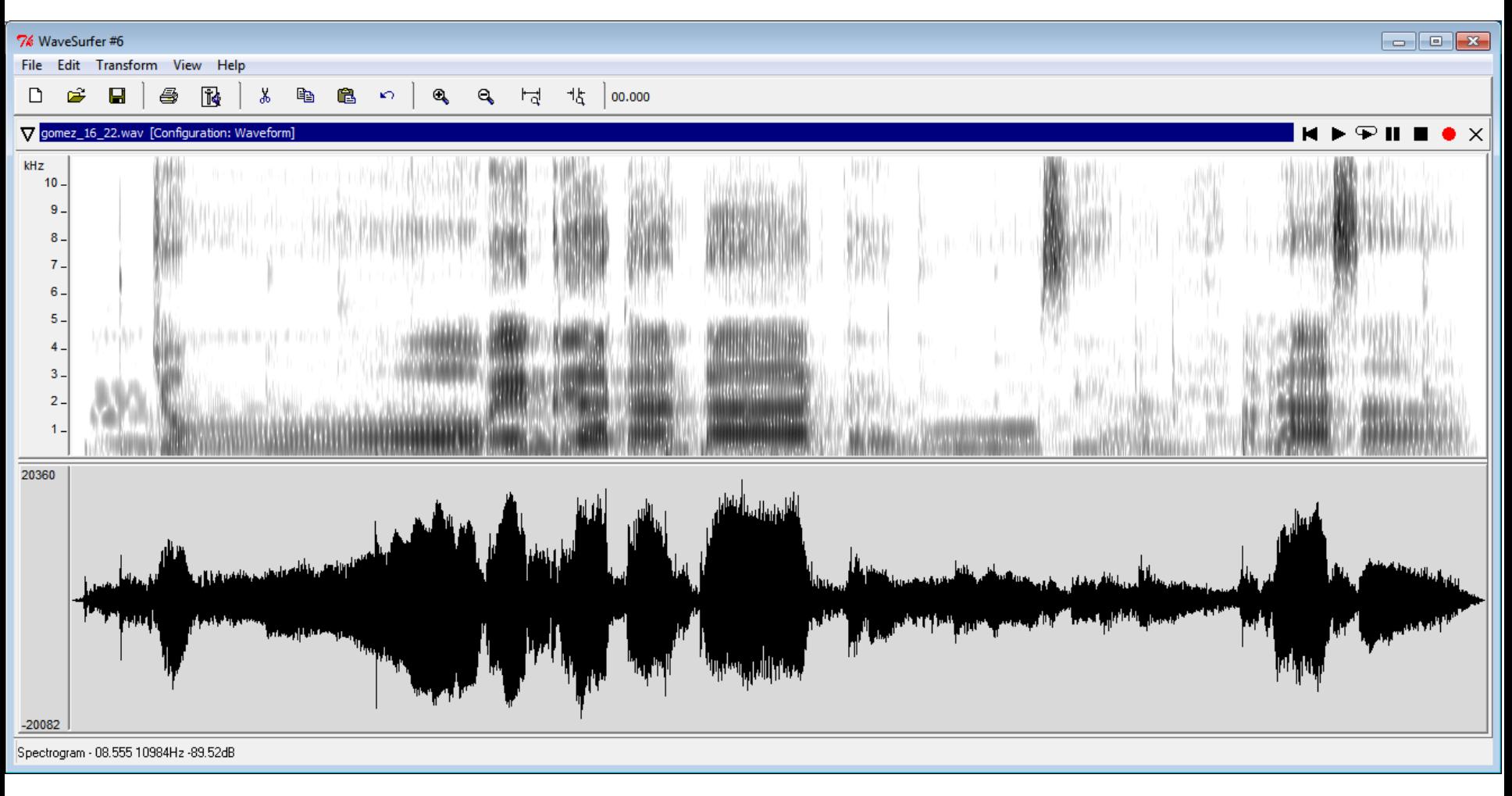

- 22 kHz sampling rate
	- 22.05 kHz sampling
	- 16 bits / sample
	- 2 channels
- Stats
	- $-10s = 501 KB$
	- 400 kbps
	- FLAC loseless

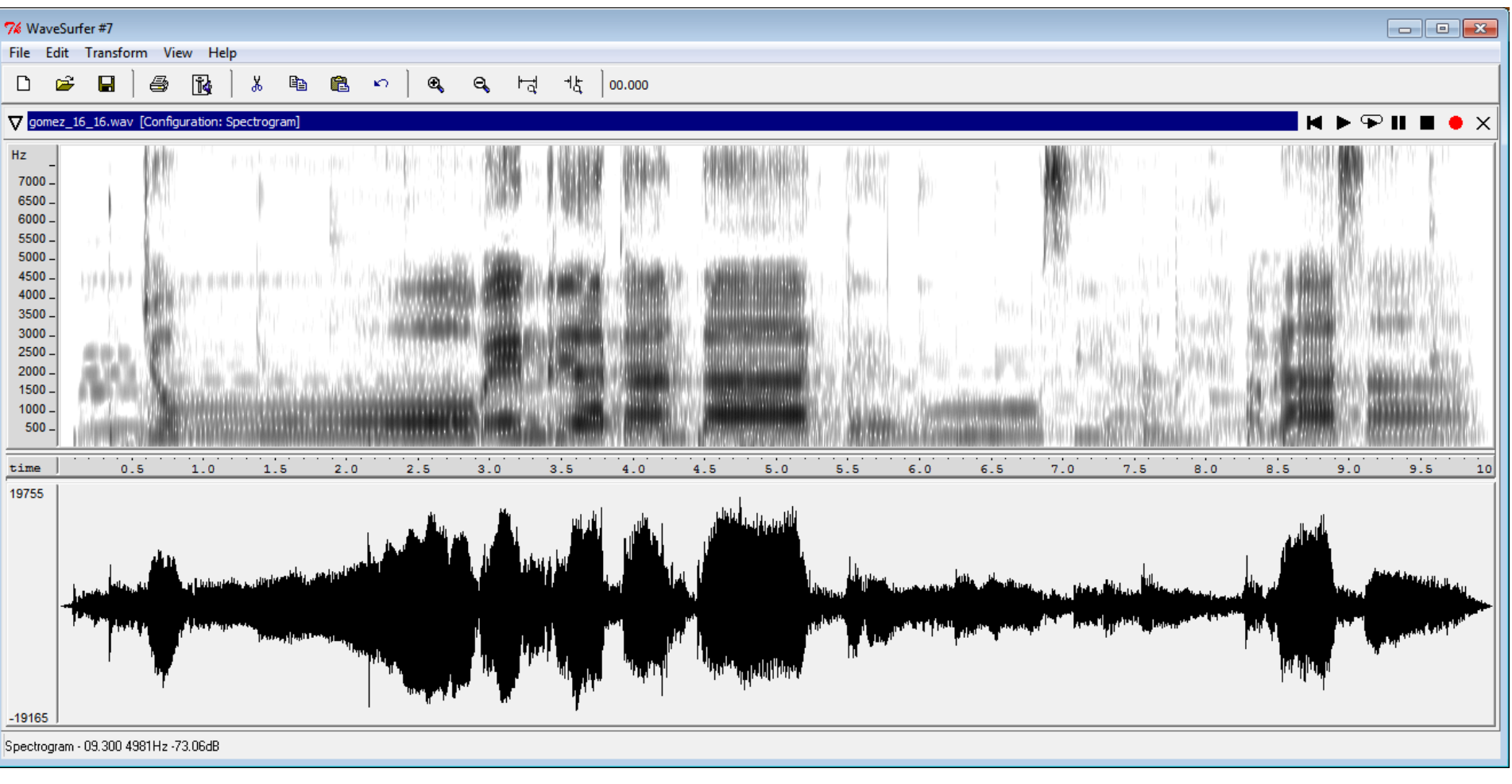

- 16 kHz sampling rate
	- 16 kHz sampling
	- 16 bits / sample
	- 2 channels

#### **Stats**

- $-10s = 378 KB$
- 303 kbps
- FLAC loseless

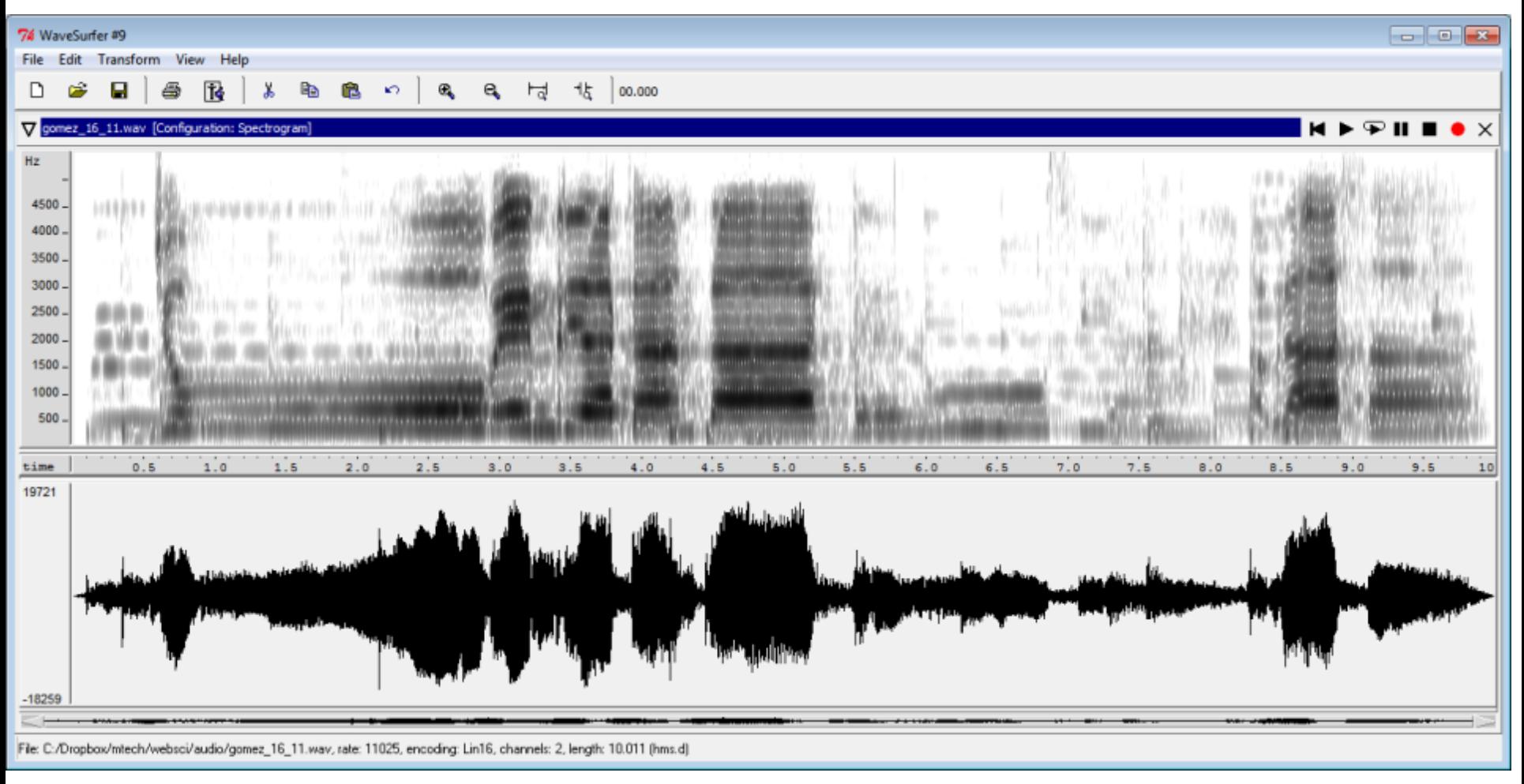

- 11 kHz sampling rate
	- 11 kHz sampling
	- 16 bits / sample
	- 2 channels

#### **Stats**

- $-10s = 279 KB$
- 224 kbps
- FLAC loseless

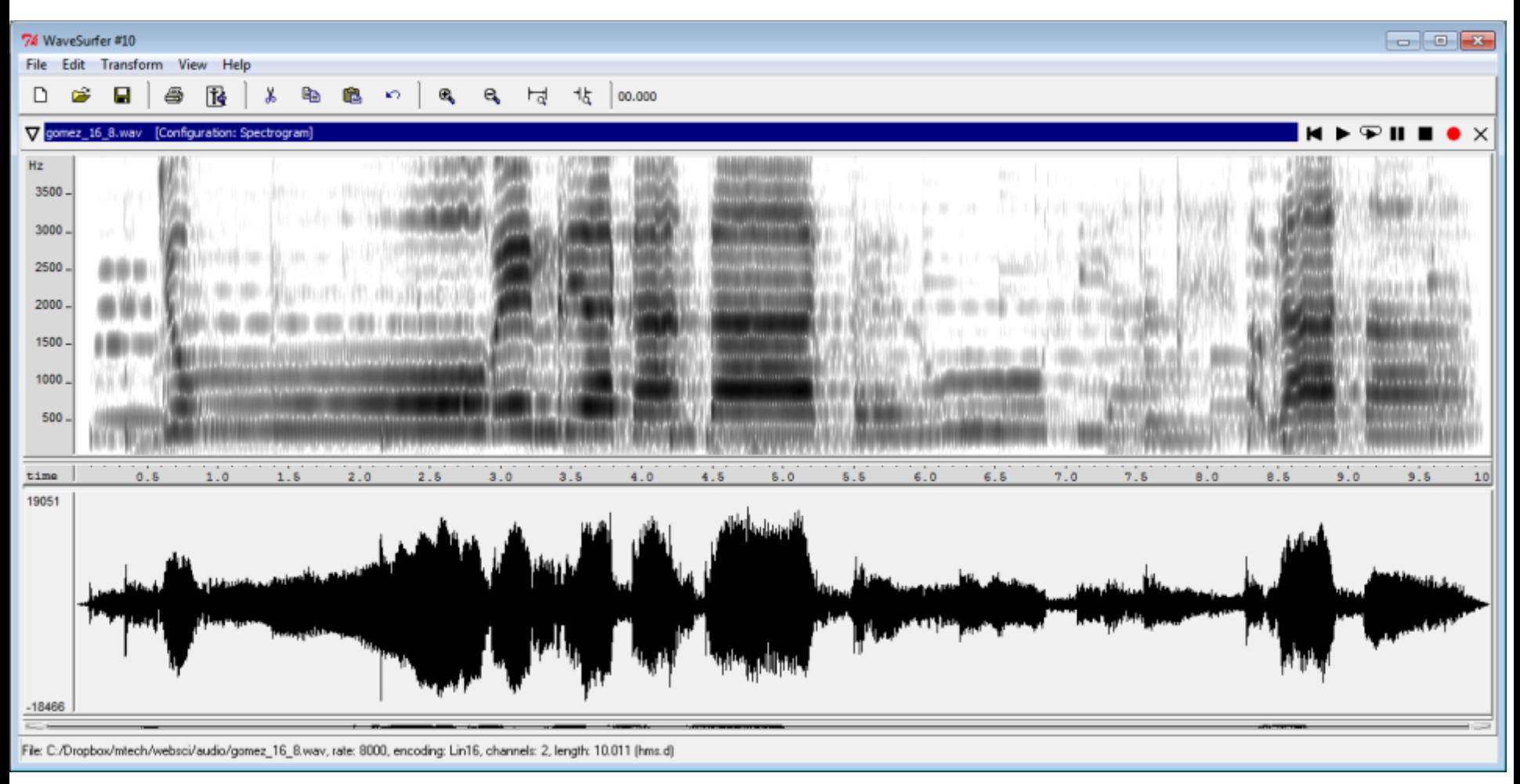

- 8 kHz sampling rate
	- 8 kHz sampling
	- 16 bits / sample
	- 2 channels

- $-10s = 279 KB$
- 171 kbps
- FLAC loseless

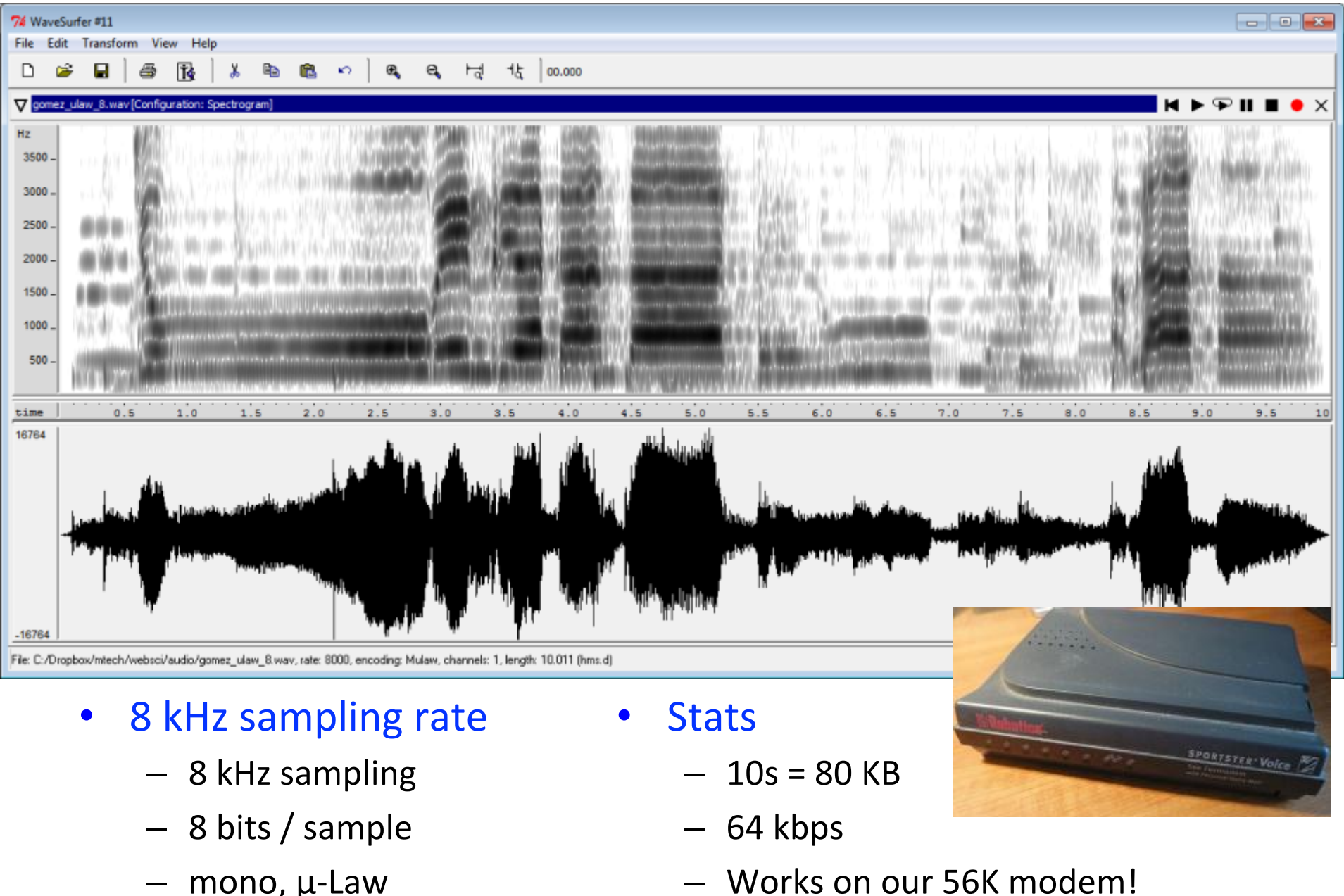

– WAV

 $-$  mono,  $\mu$ -Law

12 

# MPEG

- Motion Picture Experts Group (MPEG)
	- $-$  Formed to set standard for audio/video compression
- MPEG 1
	- $-$  First phase started in 1988
	- Compress VHS quality video/audio to 1.5 Mbps
	- $-$  Layer 1, 2, 3 of increasing complexity
	- $-$  Audio layer  $3 = MP3$
- MPEG 2
	- $-$  Additional extensions
	- Advanced Audio Coding (AAC)
	- $-$  Greater sound quality at the same bit rate

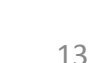

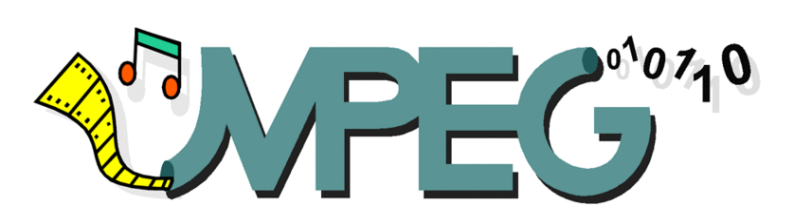

# MP3

### • Perceptual coding

- $-$  Exploit flaws in the human auditory system
- $-$  Encode signal so it sounds the same even though you've dropped information, psychoacoustics
- $-$  Frequency masking, loud sound masks nearby weak one
- $-$  Temporal masking, sudden sound make sounds inaudible slightly before  $(20 \text{ ms})$  and after  $(100 \text{ ms})$

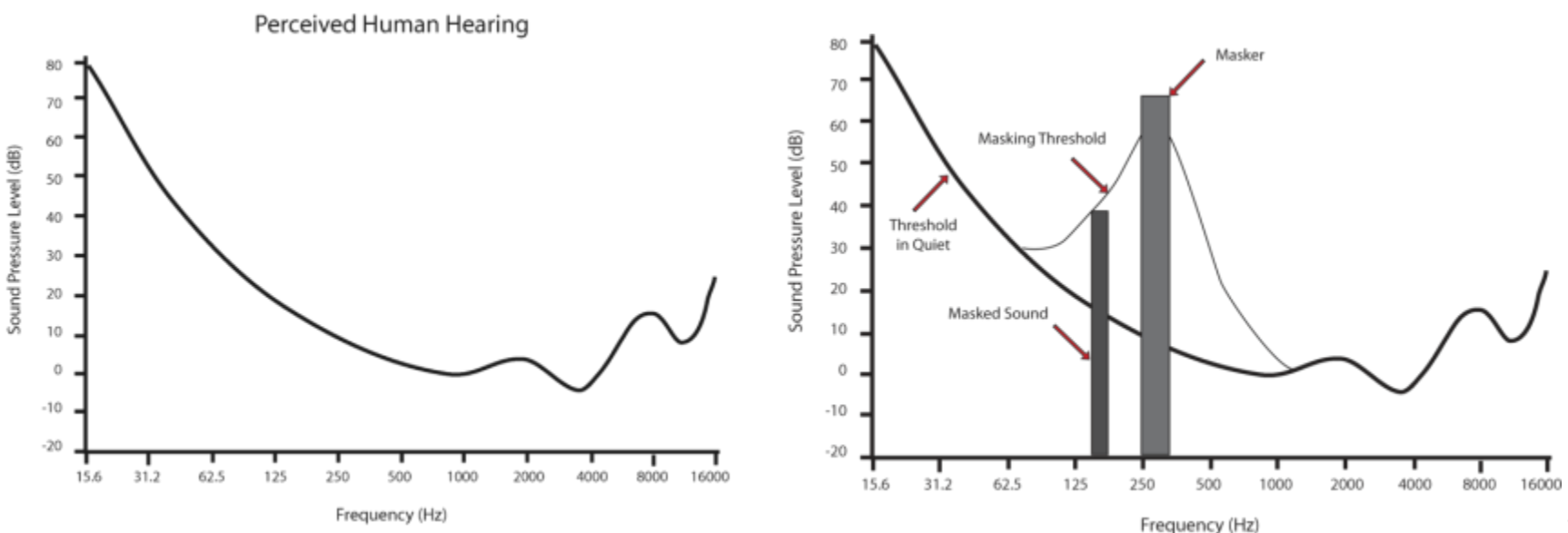

## MP3

- Perceptual audio coding
	- $-$  Process audio in small batches
	- $-$  Pass through digital filters to get frequency bands
	- $-$  Psychoacoustic model determines masked frequencies
	- $-$  Available bit budget divides among bands
		- More bits to bands with more spectral power
	- $-$  Huffman encode the bits

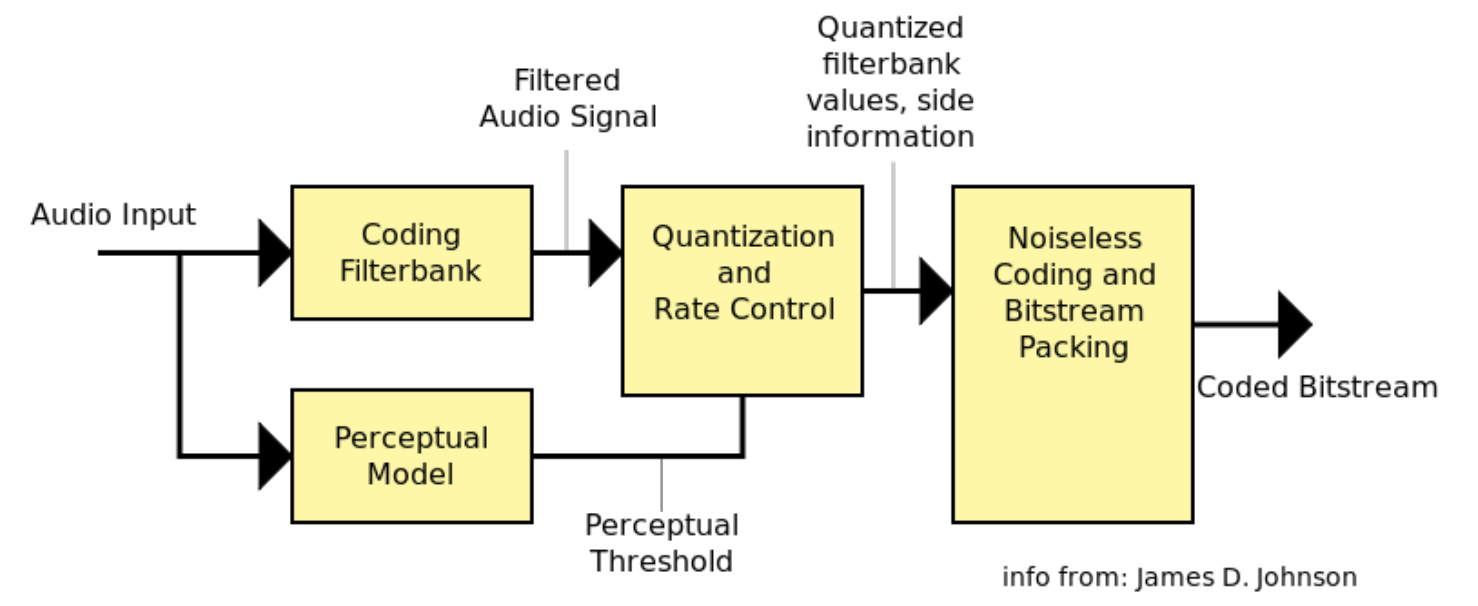

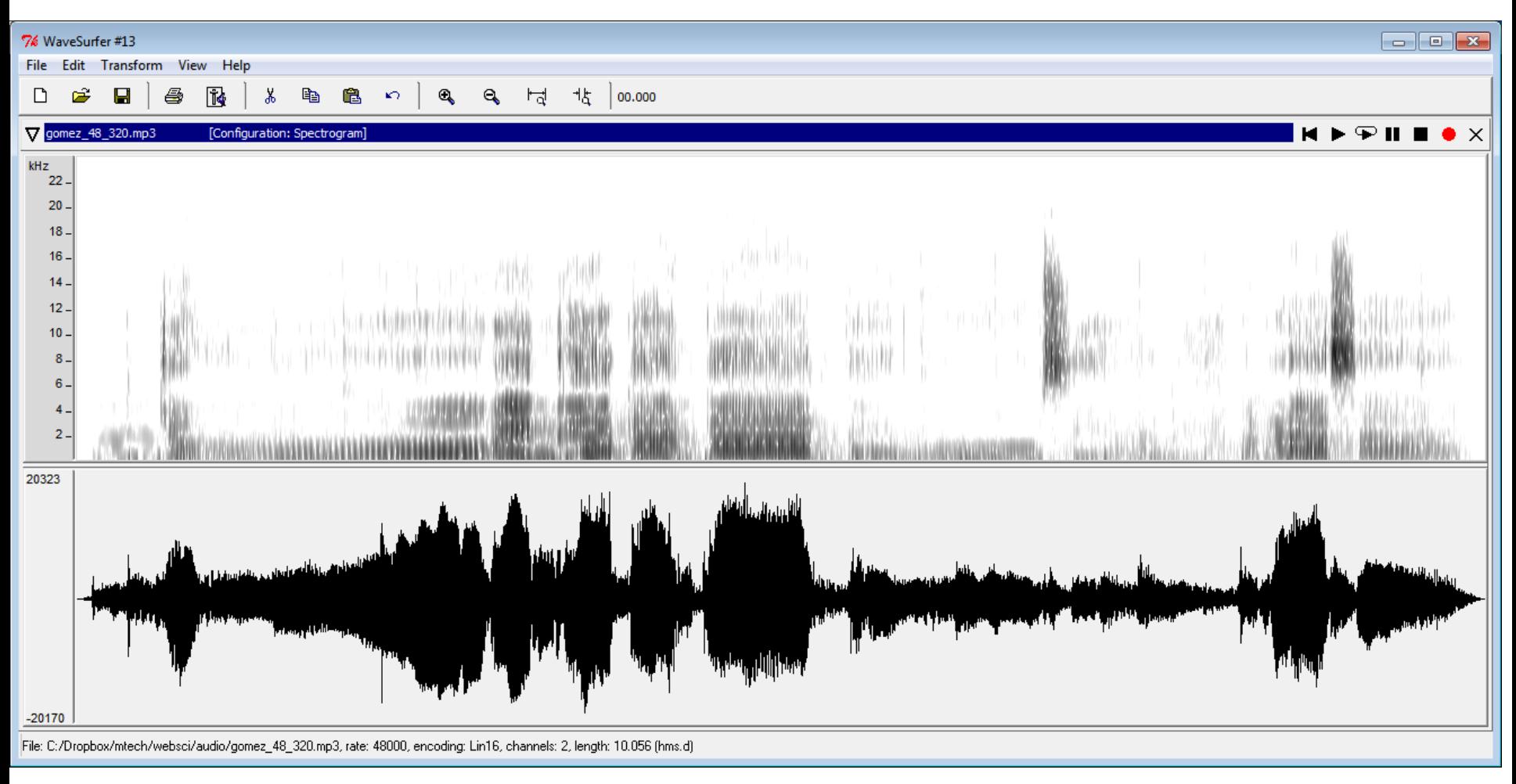

- MP3
	- 48 kHz sampling
	- 320 kbps
	- 2 channels

- $-10s = 402 KB$
- 322 Kbps
- MPEG-1 audio layer 3

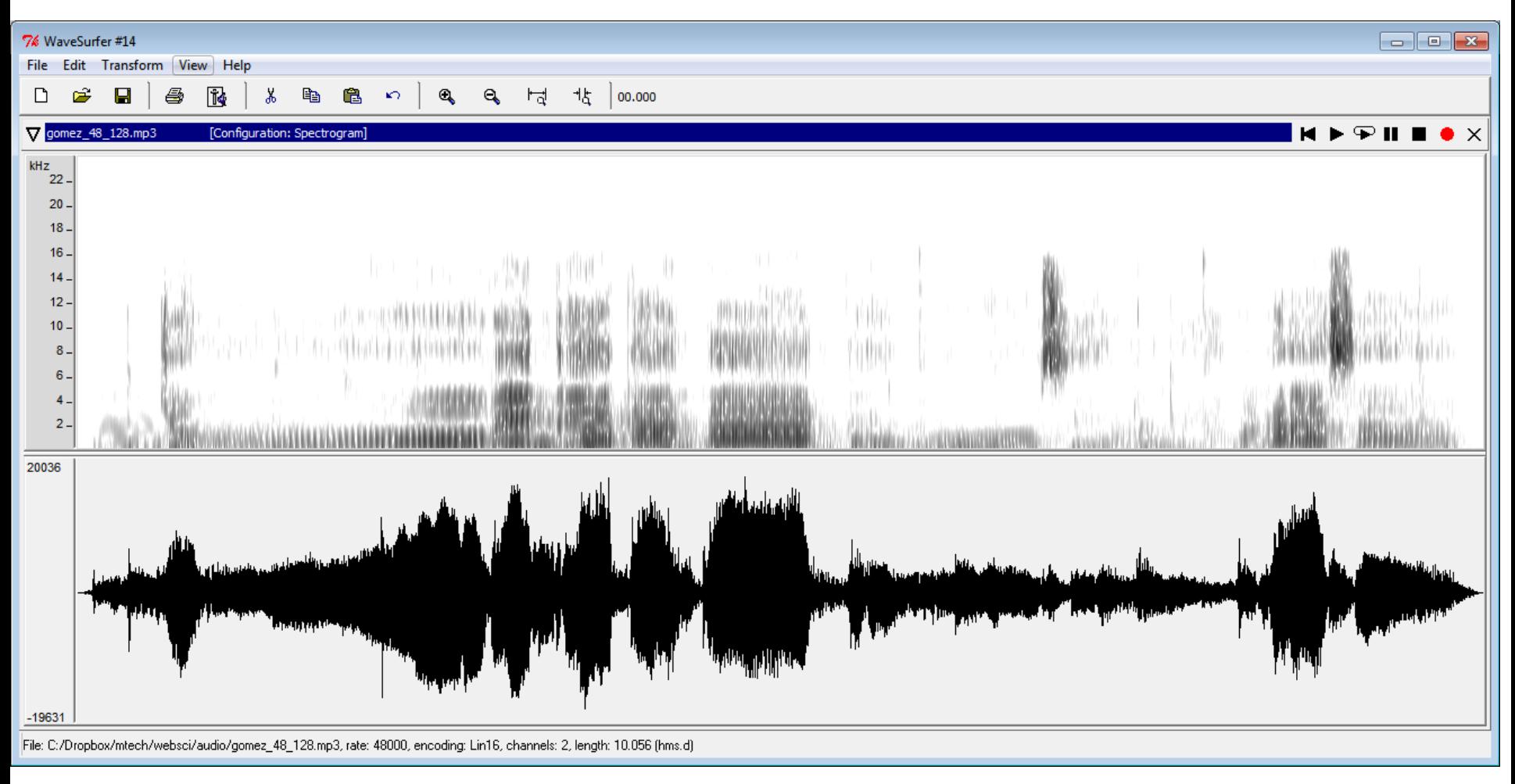

- MP3
	- 48 kHz sampling
	- 128 kbps
	- 2 channels

- $-10s = 161 KB$
- 129 Kbps
- MPEG-1 audio layer 3

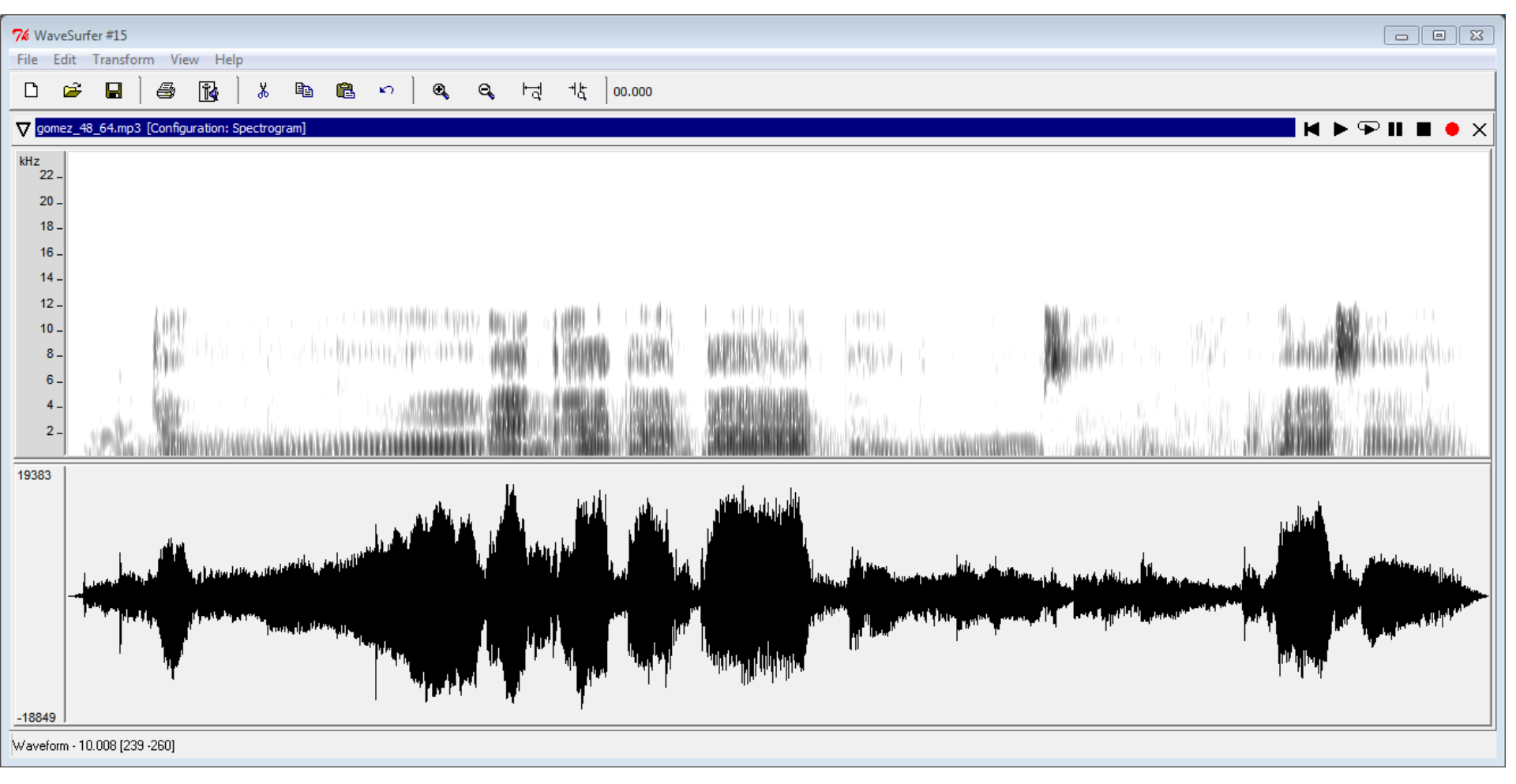

- MP3
	- 48 kHz sampling
	- 64 kbps
	- 2 channels

- $10s = 81 KB$
- 65 Kbps
- MPEG-1 audio layer 3

### MP3 format

- Mandatory header with every frame
	- Every 24ms at 48 kHz sampling rate
	- You can drop into a live stream at any point

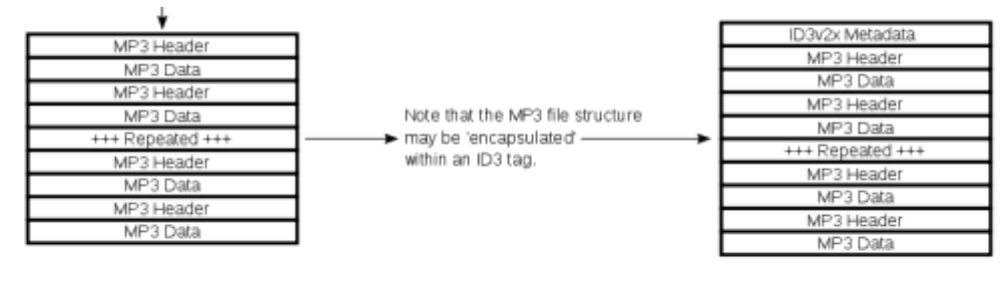

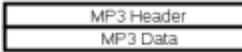

 $F$ FFBA040 Colour-coding shows binary bit mapping to hex values below

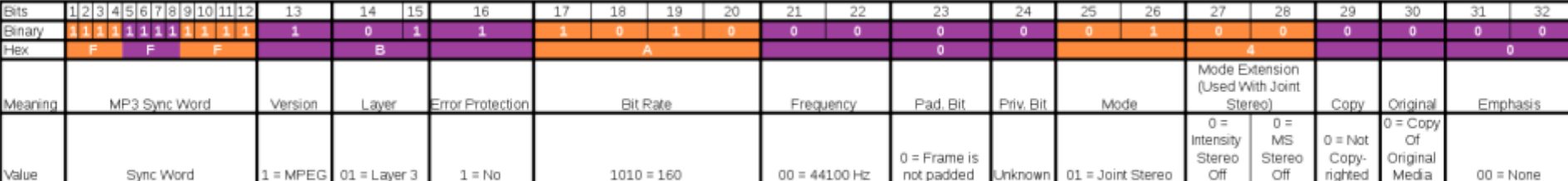

### Audio file sizes

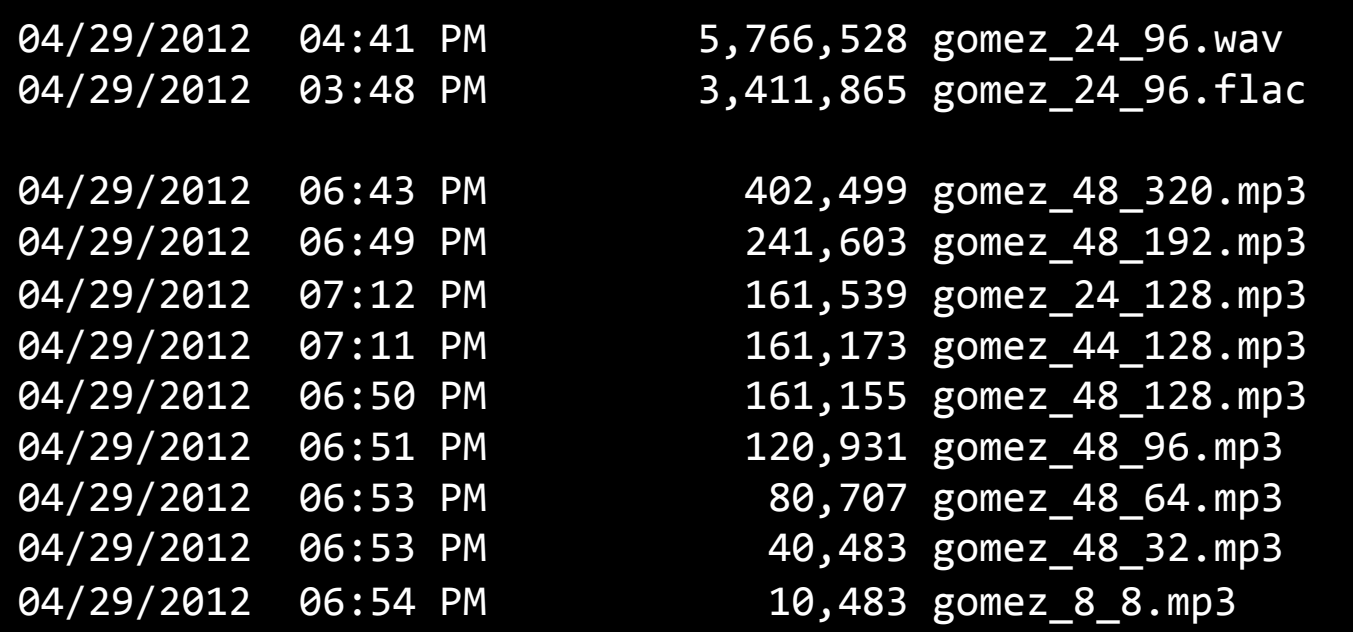

# JPEG

- Joint Photographic Experts Group (JPEG)
	- $-$  Compressing continuous-tone still pictures
		- e.g. photos, paintings
	- $-$  Not good for things with sharp changes in color
		- e.g. line drawings, text
	- Not good for repeated edits
	- $-$  Inherently a lossy process
		- Quality level 0 (low) to 100 (high)

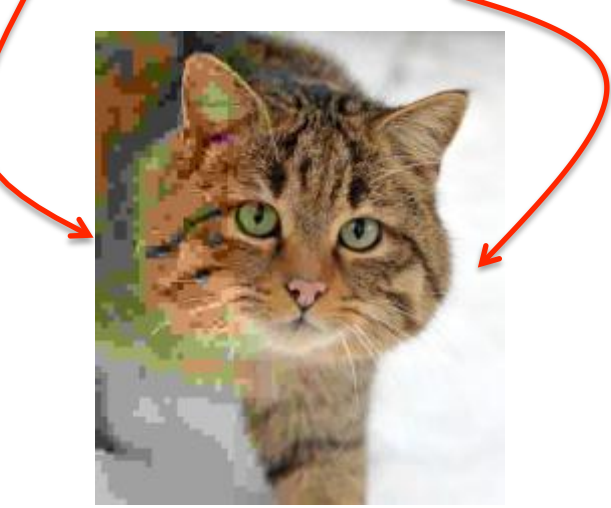

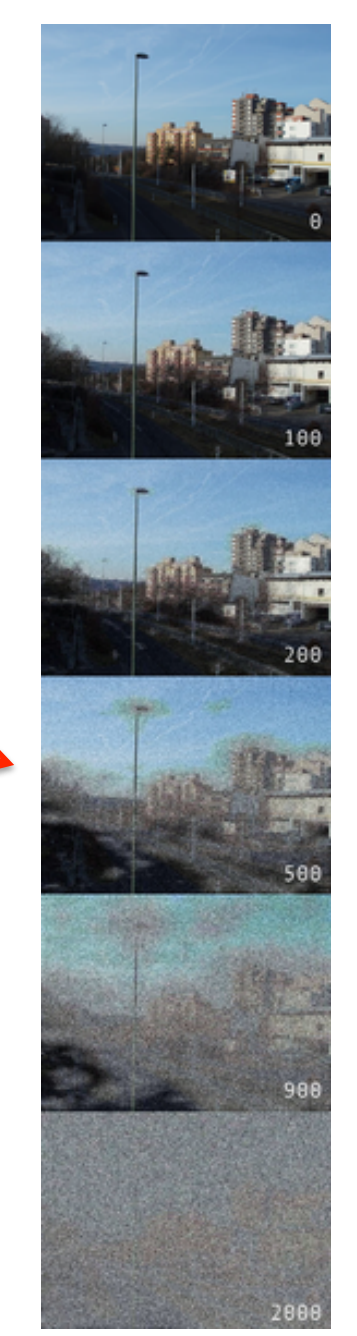

### Lossless image,  $1920x1280 = 13.4MB$

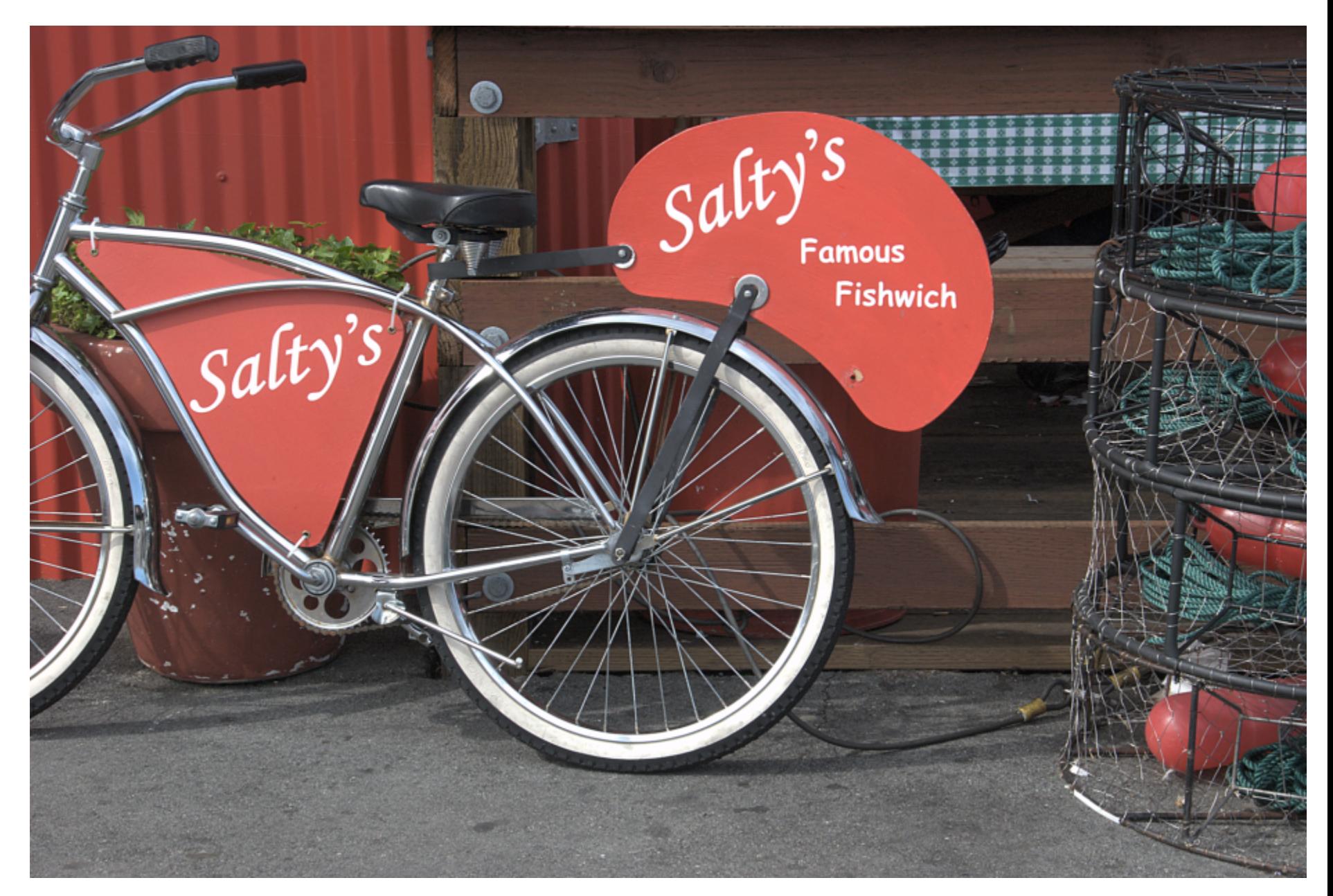

### JPEG file sizes

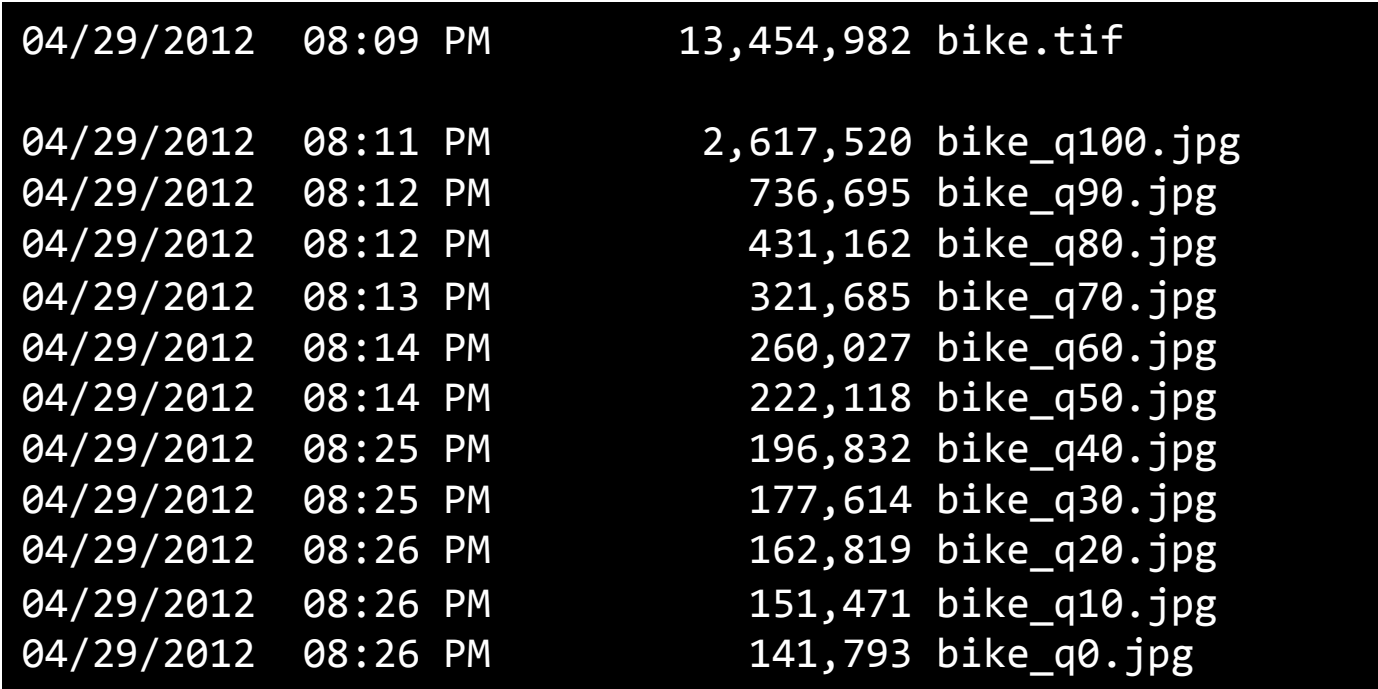

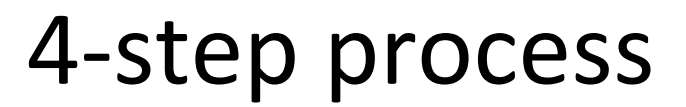

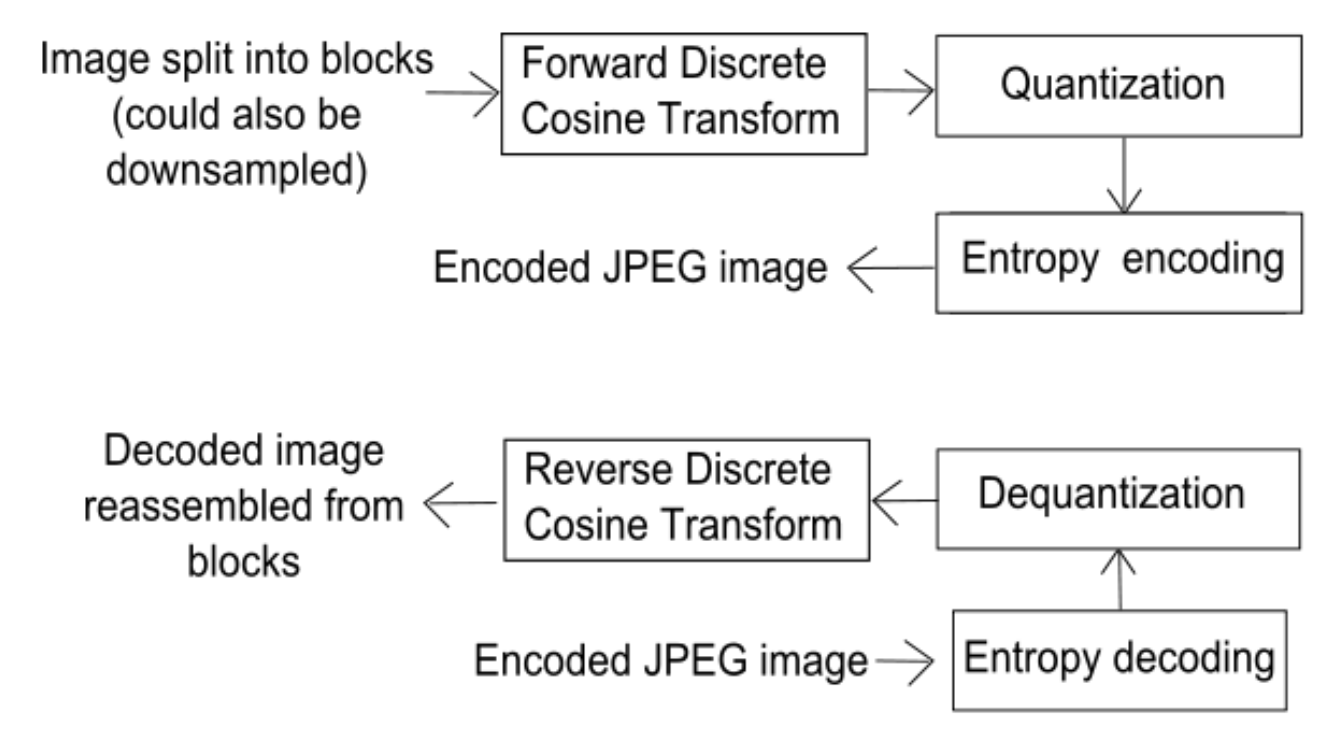

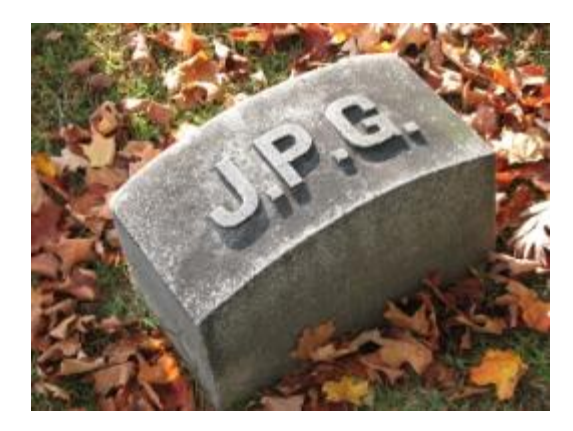

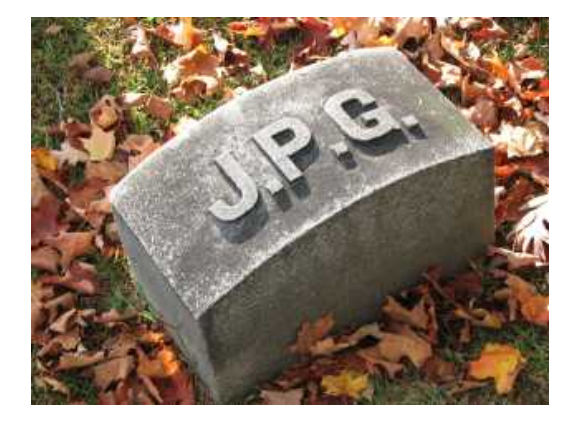

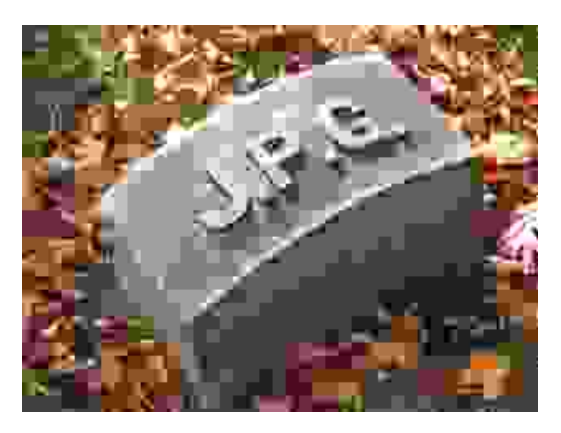

## JPEG compression

- Step 1:
	- Convert RGB colors to YCbCr
		- $Y = 16 + 0.26R + 0.50G + 0.09B$
		- Cb = 128 + 0.15R 0.29G 0.44B
		- Cr = 128 + 0.44R 0.37G + 0.07B
	- $-$  More information in Y = luminance channel
	- $-$  Separate channels into matrices
		- If image is  $640 \times 480$
		- Reduce Cb and Cr to 320 x 240 by averaging square blocks of 4 pixels
		- Split matrices into 8 x 8 blocks
	- Subtract 128 every element
	- $-$  Lossy, but hard to notice

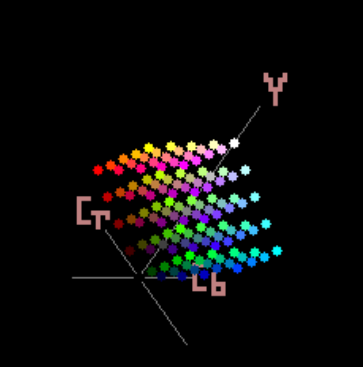

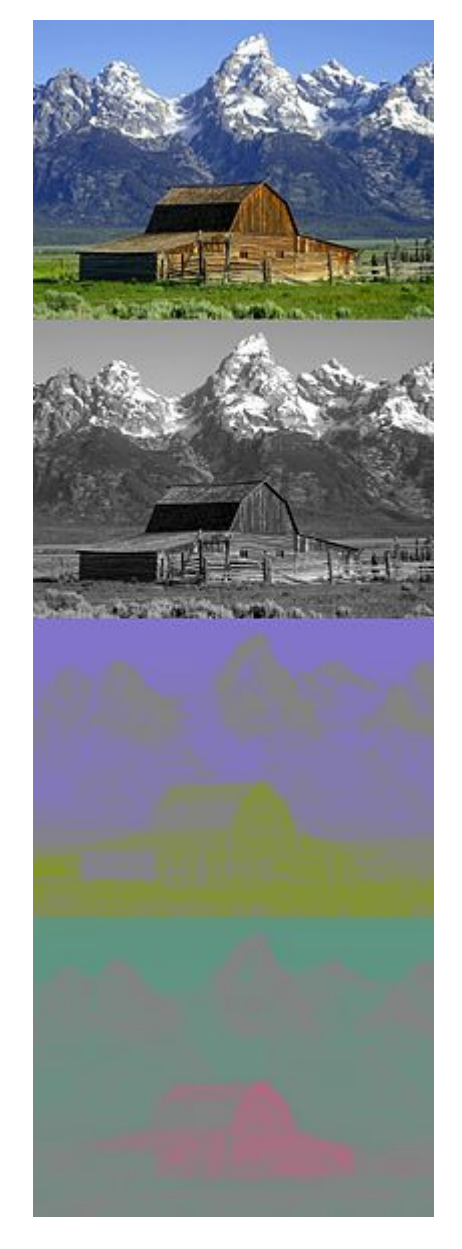

### JPEG compression

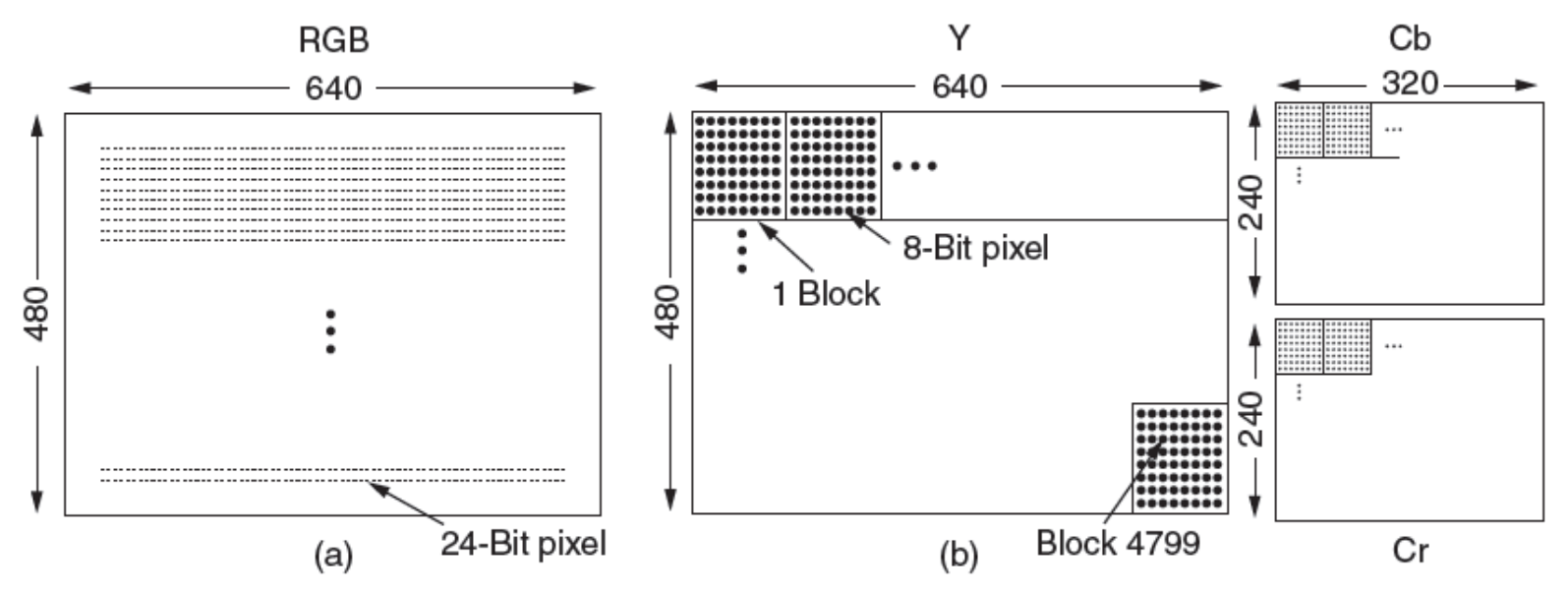

- Step 2: Discrete Cosine Transformation (DCT)
	- $-$  Applied to each 8 x 8 block separately
	- $-$  Output is an 8 x 8 matrix of real numbers
	- $-$  DCT (0, 0) is average value of the block
	- $-$  Values typically decay rapidly as you move away from (0, 0)
	- DCT not itself lossy (given sufficient precision)  $\frac{1}{26}$

$$
DCT(i,j) = \frac{1}{\sqrt{2N}}C(i)C(j)\sum_{x=0}^{N-1}\sum_{y=0}^{N-1}pixel(x,y)
$$

$$
\times \cos\left[\frac{(2x+1)i\pi}{2N}\right]\cos\left[\frac{(2y+1)j\pi}{2N}\right]
$$

$$
fixed(x,y) = \frac{1}{\sqrt{2N}}\sum_{i=0}^{N-1}\sum_{j=0}^{N-1}C(i)C(j)DCT(i,j)
$$

$$
\times \cos\left[\frac{(2x+1)i\pi}{2N}\right]\cos\left[\frac{(2y+1)j\pi}{2N}\right]
$$

$$
C(x) = \begin{cases} \frac{1}{\sqrt{2}} & \text{if } x = 0\\ 1 & \text{if } x > 0 \end{cases}
$$

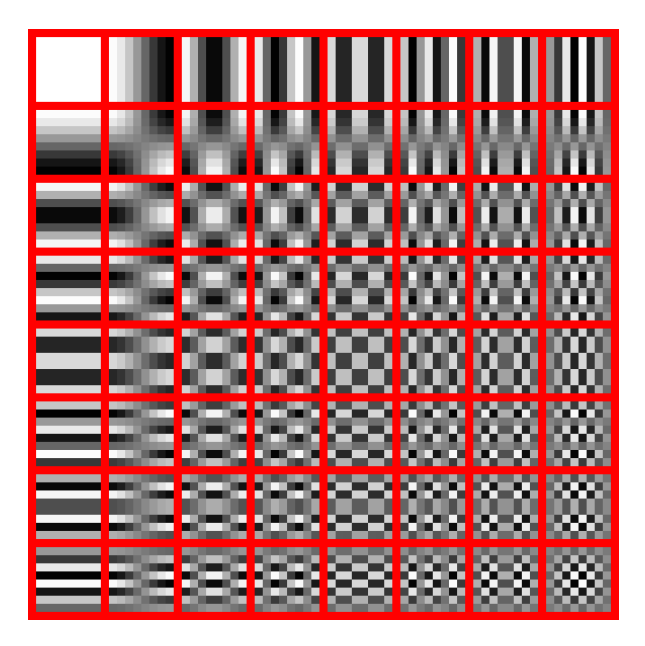

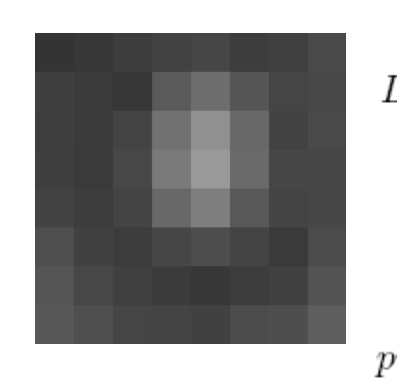

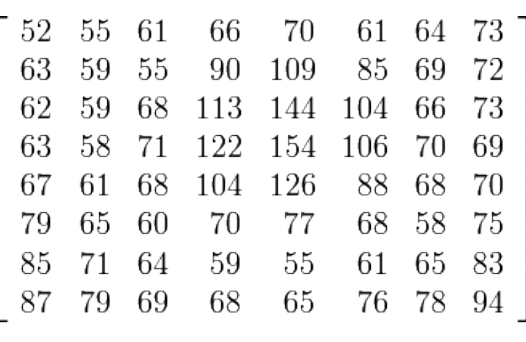

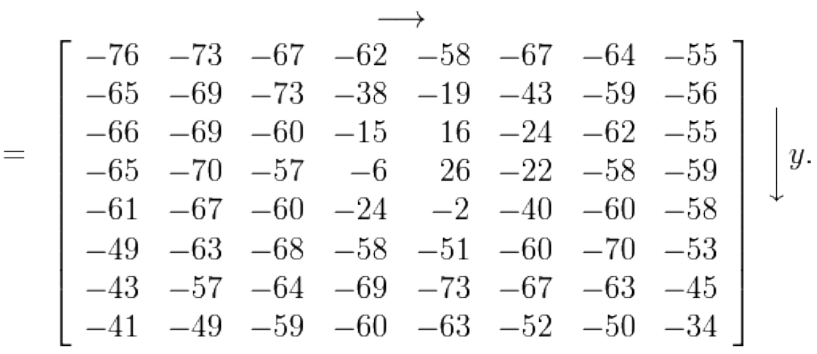

 $\boldsymbol{g}$ 

 $\boldsymbol{x}$ 

 $\boldsymbol{u}$  $\longrightarrow$   $\sim$ 

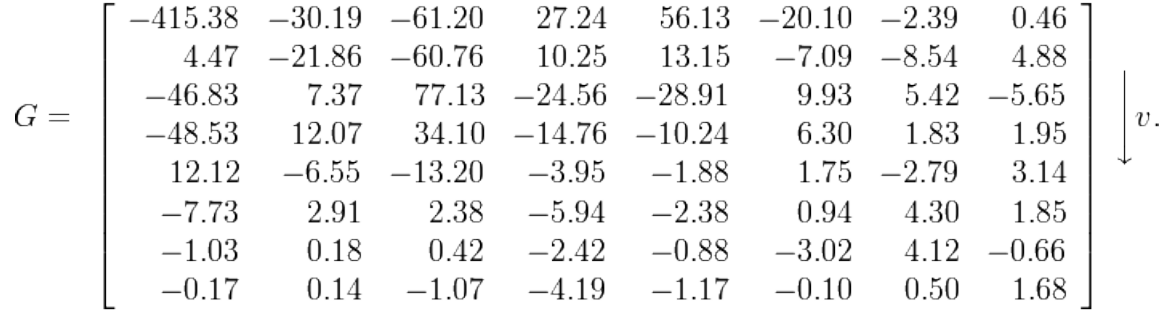

### Quantization

**Step 3: Quantization** 

#### $-$  Divide the DCT coefficients by a table of weights

- Different tables for different JPEG quality levels
- Round the result

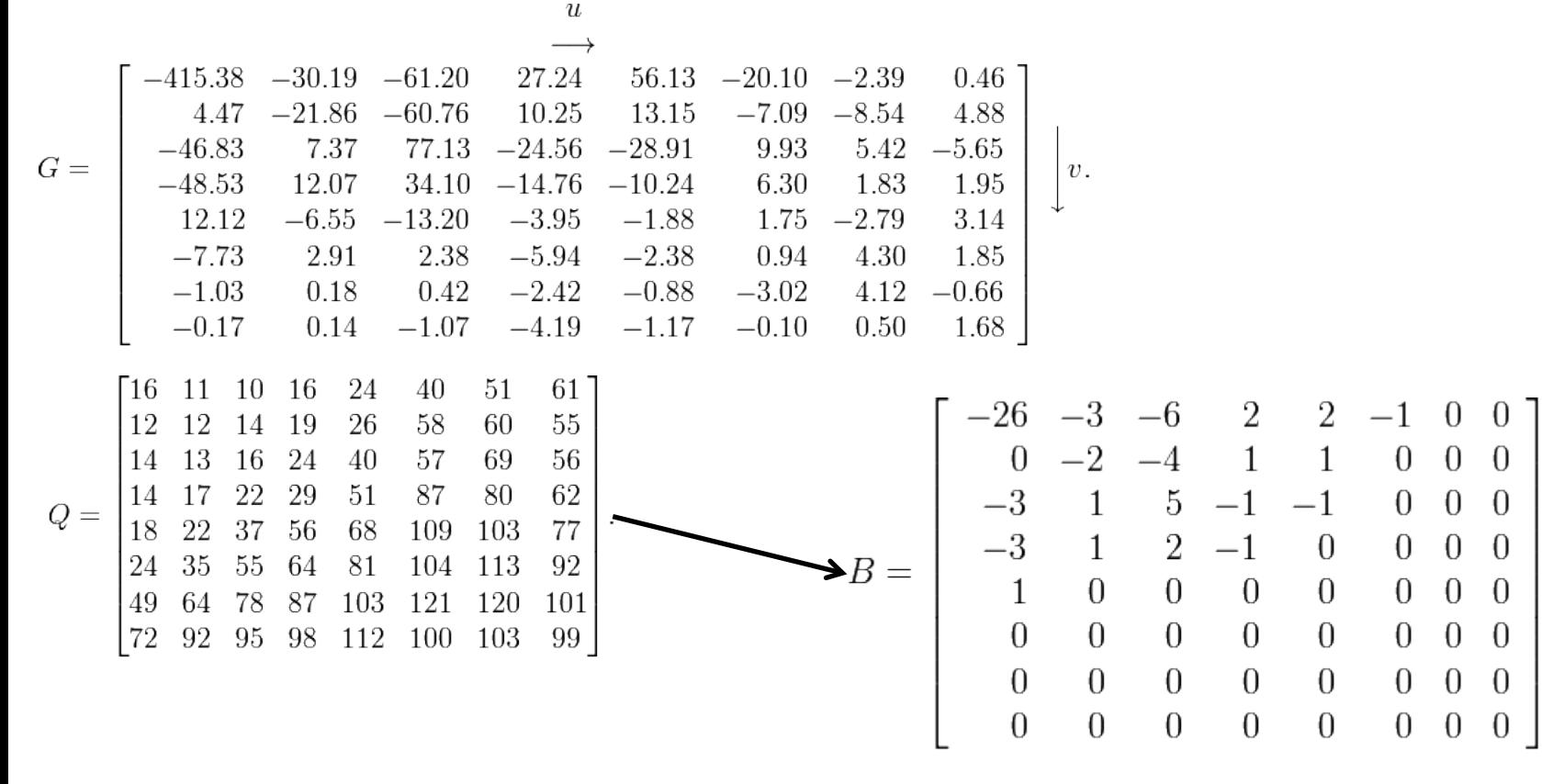

## Encoding

- Step 4: Encoding the elements
	- $-$  Zig-zag pattern to try and get lots of 0's in a row
		- Run-length encoding (RLE)
	- $-$  Huffman encode the result

$$
B = \left[\begin{array}{rrrrrrrr} -26 & -3 & -6 & 2 & 2 & -1 & 0 & 0 \\ 0 & -2 & -4 & 1 & 1 & 0 & 0 & 0 \\ -3 & 1 & 5 & -1 & -1 & 0 & 0 & 0 \\ -3 & 1 & 2 & -1 & 0 & 0 & 0 & 0 \\ 1 & 0 & 0 & 0 & 0 & 0 & 0 & 0 \\ 0 & 0 & 0 & 0 & 0 & 0 & 0 & 0 \\ 0 & 0 & 0 & 0 & 0 & 0 & 0 & 0 \\ 0 & 0 & 0 & 0 & 0 & 0 & 0 & 0 \end{array}\right]
$$

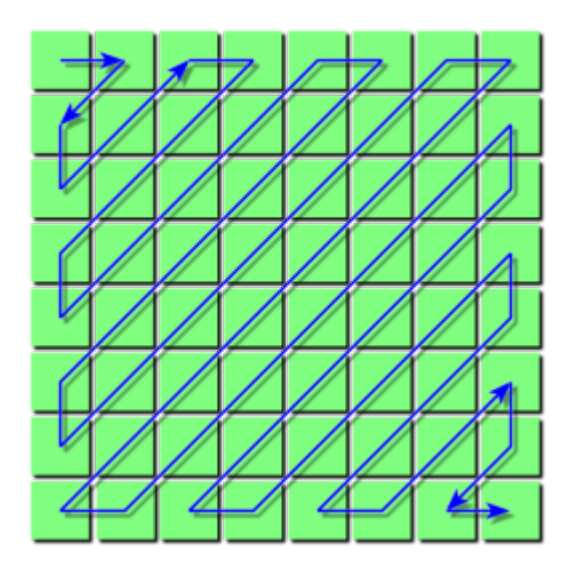

## Summary

### • MP3

- $-$  Most prevalent lossy audio format
- $-$  Psychoacoustic model
	- Throw away things from audio you can't hear anyway

### • JPEG

- $-$  Most prevalent lossy still image format
- $-$  Change colorspace and downsample
- $-$  Lossy: ignore less important changes in 8 x 8 blocks
	- Controlled quality via quantization tables
- $-$  Lossless compress using RLE and Huffman